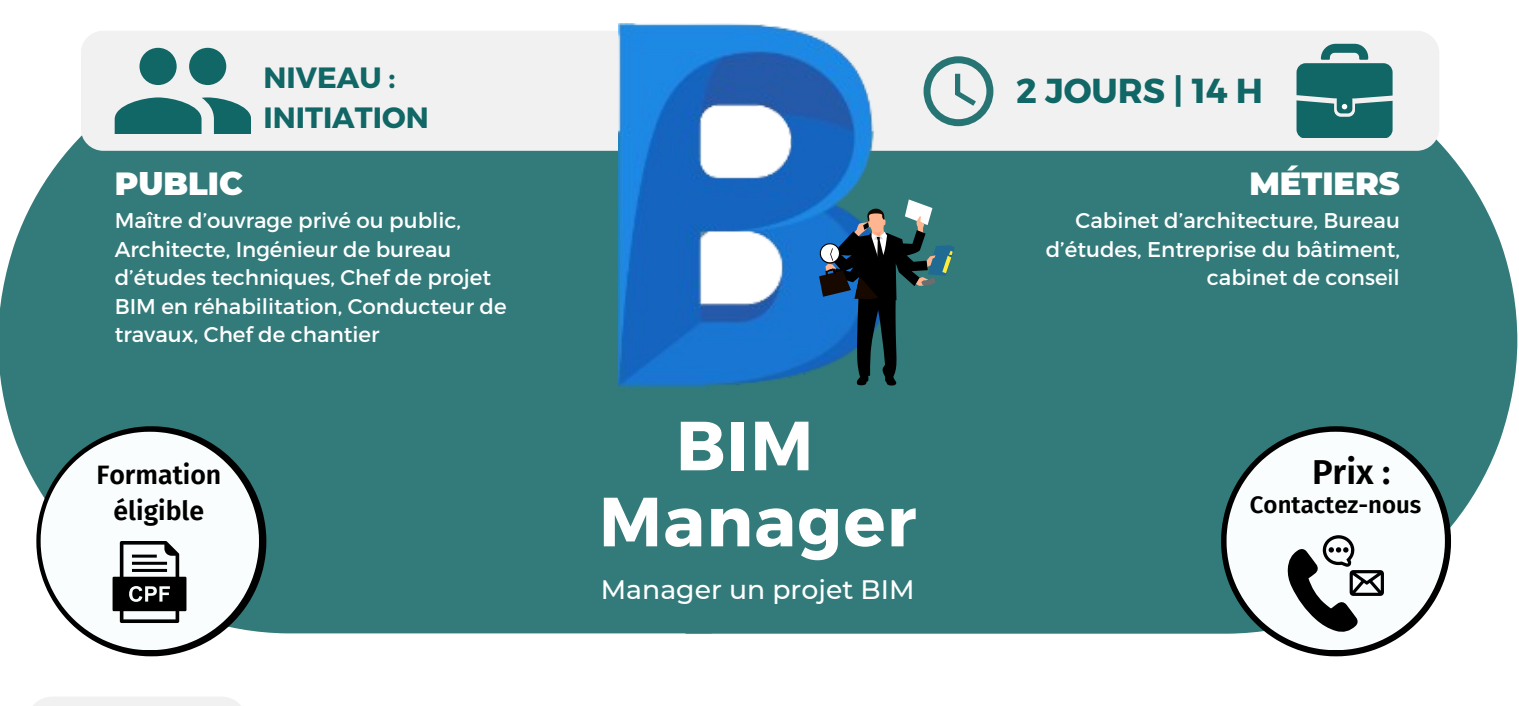

**OBJECTIFS**

Modalités d'accès : après un premier entretien téléphonique permettant de déterminer les attentes et le niveau d'entrée. Démarrage de la formation au minimum 7 jours après accord des parties et selon les délais imposés par votre organisme de financement.

Comprendre le BIM, son émergence et ses caractéristiques ; établir concrètement les bénéfices du BIM et inventorier les points de vigilance ; assimiler les usages du BIM et le BIM management ; connaître les étapes clés de la gestion de projet en BIM ; conduire un projet interopérable à l'aide du BIM ; contractualiser et coordonner tous les acteurs d'un projet.

## **PRÉREQUIS**

Avoir suivi une formation sur la maquette numérique ou avoir une formation/expérience professionnelle équivalente.

## **PÉDAGOGIE**

Le formateur confirmé alterne entre méthode démonstrative, interrogative et active (via des travaux pratiques et/ou des mises en situation).

Validation régulière des acquis avec des études de cas, des quiz.

REMIS AU STAGIAIRE Support de cours PDF Ressources en ligne Fichiers d'exercices

#### MOYENS MATÉRIELS

Logiciel visio-conférence - Tableau blanc virtuel - Ecran partagé - Google Drive Ordinateur Fourni

**Contacter le référent handicap de BELFORMATION**

**Monsieur Sebbah : Jérémy.sebbah@belformation.fr | 06.75.78.12.59**

## **Formation Présentiel**

#### **1er jour : 7h**

- **Les LOIN**
- **• Introduire la Sémantique Native**
- **• Comprendre les besoins des**
- **différentes catégories**
- **• Comprendre les classifications**
- **internationales**
- **• Synthèse : appliquer un LOIN par sémantique**
- **Le 3D BIM**
- **• 3D BIM en APS et APD**
- **• 3D BIM en phase DCE**
- **• 3D BIM en phase EXE**
- **• La détection de collisions et**
- **synthèse de projets**
- **• L'économie de la construction et les quantitatifs**
- **• Les audits du 3D BIM**

### **2eme jour : 7h**

#### **Le 5D BIM**

**• Comprendre les bases de données**

**CONTENU**

- **• Intelligibles ERP et leurs relations au**
- **BIM**
	- **• Comprendre les GUID et TypeGUID**
	- **• Comprendre l'automatisation**
	- **Le 6D BIM**
	- **• Asset Management**
	- **• Facility Management**
	- **• Maintenance**
	- **• Le Code CoBie**
	- **Les IFC**
	- **• Sémantiques et Pset**
	- **• Building Smart**
	- **• Iso 19650**
	- **• Sémantique Produits, Système et**
	- **espace IFC Construction Management**

# **FINANCEMENT**

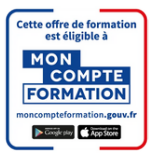

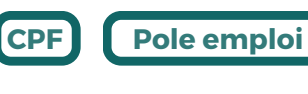

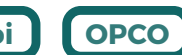

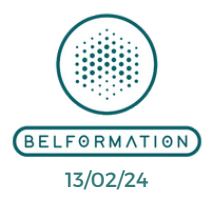

**Formations accessibles aux PSH.**

**VALIDATION**

#### $\mathbf C$ **BELFORMATION**

 $\mathbf C$ 

**T**

- **A** Lieu de formation : Inter / Intra-entreprise | Tel : 01 77 37 80 24
	- APE 8559A | SIRET 811 531 888 00022 | | Fax : 09 72 25 10 08
- **ON** Jeremy Sebbah Responsable Administratif | Raphael Assouline Responsable Pédagogique
	- https://www.belformation.fr/ | contact@belformation.fr